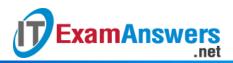

## [Updated Constantly]

HERE

# Introduction to Linux II – Chapter 09 Exam Answers 2019 + PDF file

- 1. Which of the following parameters is not referred by locale?
  - Character classification
  - Digital signatures
  - Numeric representation
  - Monetary symbols
- 2. For locally run programs, the locale information is provided by system variables.
  - True or False?
  - True
  - False
- 3. How is the locale set for web applications?
  - Obtained from the web browser
  - Obtained from the user's environment variables
  - Obtained from the user's .profile
  - Obtained from the web server
- 4. What is the format used for naming a locale definition file?
  - language[\_countrycode][.codeset][@modifiers]
  - Ianguage[\_territory][.codeset][@modifiers]
  - language[\_region][.codeset][@modifiers]
  - language[.codeset][\_territory][@modifiers]
- 5. Which of the following is not seen in the output of the locale command?
  - LC\_PRINT
  - LC\_COLLATE
  - LC\_CTYPE
  - LC\_MESSAGES
- 6. Which command is used to list all available locales on the system?
  - locale
  - locale -l
  - locale –A
  - locale –a
- 7. Setting which of the following environment variables will change the language and encoding for the current login session to French?

- LANG=fr\_FR.iso-8859-15
- LC\_NAME=fr\_FR.iso-8859-15
- LC\_CTYPE=fr\_FR.iso-8859-15
- LC\_MESSAGES=fr\_FR.iso-8859-15
- 8. Which file is used to set the user's locale permanently?
  - ~/.forward
  - ~/.lang
  - ~/.profile
  - ~/.login
- 9. What is the behavior of setting C locale?
  - Strings are displayed as written in the initial code
  - Strings are always displayed in UTF-8
  - Strings are displayed as per the user's LANG setting
  - Strings are translated and then displayed
- 10. Which environment variable is used to specify the directories for message translation catalogs?
  - PATH
  - NLPATH
  - NLSPATH
  - LOCALEPATH
- 11. Linux systems keep time in \_\_\_\_\_.
  - UTC
  - GMT
  - UST
  - IST
- 12. UTC is not subjected to daylight saving time.

True or False?

- True
- False
- 13. Which environment variable is used to find the time zone?
  - *T*Z
  - SYSTIME
  - TIME
  - TZONE

14. The */etc/localtime* file is a flat file containing plain text that is used to configure the system wide time zone.True or False?

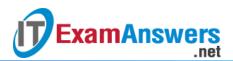

- True
- False

15. Which file is used to indicate the current time zone on Red Hat systems?

- /etc/sysconfig/tz
- /etc/sysconfig/time
- /etc/sysconfig/time
- /etc/sysconfig/clock

## 16. Which utility is used to determine the TZ variable's value?

- tzchange
- tzselect
- tzset
- tzmod

## 17. Which command is used to verify time zone changes?

- sysdate
- nls
- date
- systime

## 18. Which of the following is not a function of the date command?

- Displaying past dates
- Reading date patterns from a file
- Displaying Universal time
- Sorting files by date

## 19. Character encoding is the process of maintaining the mapping between the character

#### and its \_\_\_\_\_ value.

- Internal
- Mapped
- Encoded
- Decoded

## 20. Which command is used to find the current character mapping in Linux?

- locale -C
- locale –charmap
- locale -c
- locale charmap

## 21. Which characters are not supported by ASCII?

- Punctuation symbols
- Mathematical symbols

- Numbers 0 9
- English letters

## 22. ASCII is not a subset of UTF-8.

## True or False?

- True
- False

## 23. Which of the following is NOT a capability of Unicode characters?

- Supports mathematical and technical symbols
- Can be used in file names
- User applications can display Unicode files
- Uses separate language packs for each language

## 24. What does UTF-8 mean?

- UCS Technology Format
- UCS Transfer Format
- UCS Transcoding Format
- UCS Transformation Format

## 25. UTF-8 is a fixed-width encoding scheme that can represent every character in the

## Unicode character set.

## True or False?

- True
- False

## 26. How many bits character encoding is supported by ISO?

- 32-bit
- 8-bit
- 16-bit
- 4-bit

## 27. Which is the most commonly used character encoding for the Internet?

- ISO
- UTF-8
- ASCII
- UTF-16

## 28. Which API is used for converting one character encoding to another?

- fconv
- pconv
- iconv
- rconv

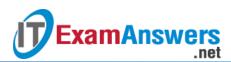

29. Which can be used for converting an older ASCII encoded file to UTF-8 encoding?

- locale
- iconv
- sed
- awk

30. The \_\_\_\_\_ mapping method is supported by Unicode.

- Universal Transformation Set (UTS)
- Universal Locale Set (ULS)
- Universal Formatting Set
- Universal Character Set (UCS)